# **Czarodziejskie lusterko**

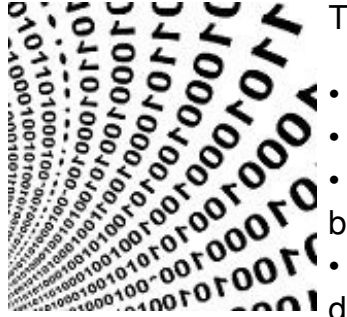

Twoim zadaniem jest napisanie programu [jak zawsze], który:

• Wczytuje nieokreśloną z góry ilość liczb w reprezentacji dziesiętnej.

• Zamienia je kolejno na liczby w reprezentacji binarnej [dwójkowej].

• Tworzy "lustrzane odbicia" [reverse] tych kolejnych liczb [w reprezentacji binarnej].

• Zamienia te odwrócone liczby binarne z powrotem na reprezentację dziesiętną i drukuje je.

Przykład: wczytujemy dziesiętną liczbę 13<sub>10</sub>, zamieniamy ją na 1101<sub>2</sub>, w reprezentacji binarnej, odwracamy kolejność cyfr 1101 | 1011 i drukujemy 1011<sub>2</sub> jako liczbę dziesiętną, czyli 11<sub>10</sub>.

### **Wejście:**

Nie więcej niż **10 <sup>6</sup>+1** liczb **<sup>L</sup><sup>i</sup>** , każda mieszcząca się w zakresie **0** ≤ **L<sup>i</sup>** ≤ **2 <sup>64</sup>–1**, i każda w oddzielnej linii.

### **Wyjście**

W oddzielnych liniach kolejne liczby zgodnie z opisem zadania.

## **Przykład**

**Wejście:**

- 13 47
- 11
- 61

#### **Wyjście:**

- 11
- 61
- 13
- 47